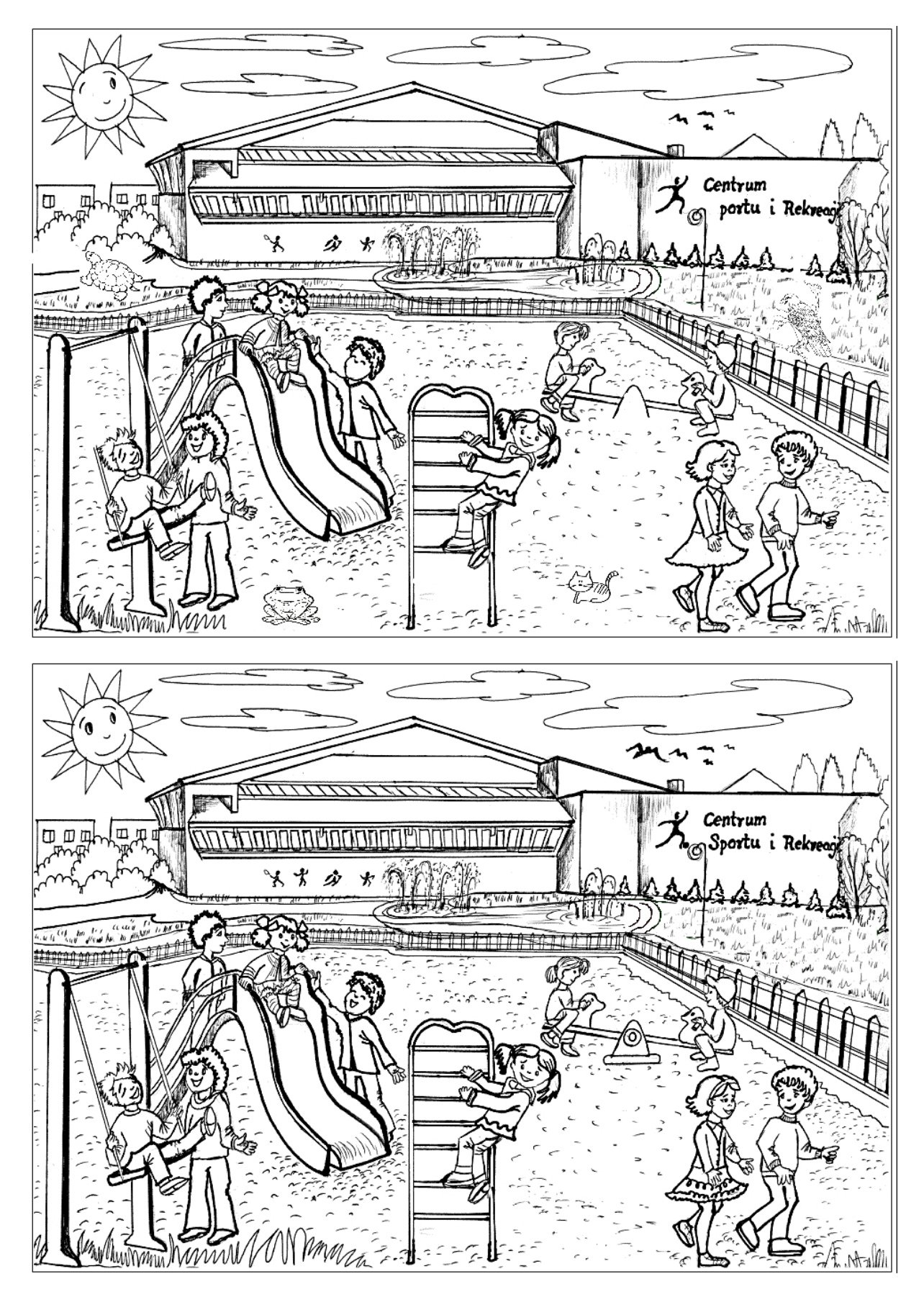

Znajdź różnice